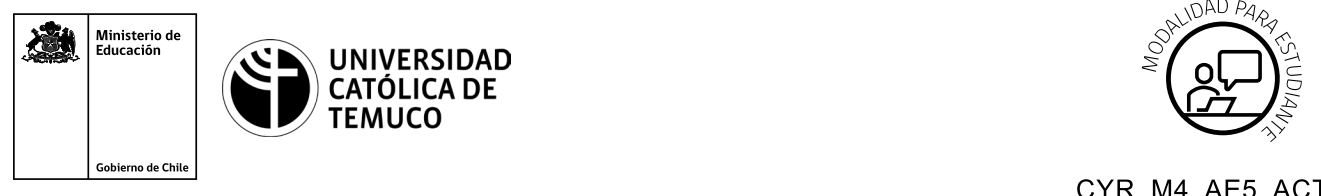

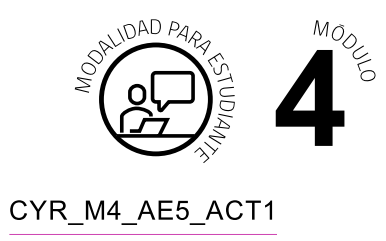

# **Actividad de Evaluación Configuración de ACL y traducción de direcciones IP (PAT)**

# **¿Qué vamos a lograr con esta actividad de evaluación para llegar al Aprendizaje Esperado (AE)?**

*Configurar listas de control de acceso para la seguridad perimetral en una red e implementar mecanismos de traducción de direcciones IP (PAT).*

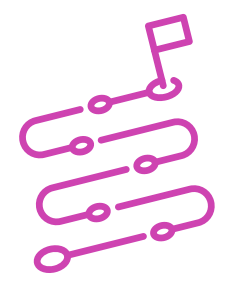

# **INDICACIONES**

- **1.** Mantengan los equipos de trabajo de la actividad de aprendizaje: **"Configuración de ACL y traducción de direcciones IP (PAT)"**.
- **2.** Procedan en forma ordenada, autónoma, reflexiva y colaborativamente con el desarrollo de la actividad.
- **3.** Cumplan con los plazos establecidos y presenten los resultados.

## **ACTIVIDAD**

**PARTE 1:** Lean con atención el siguiente problema:

Una empresa del área de alimentos ha querido mejorar la infraestructura de red en cada una de sus sucursales, para lo cual, deberán realizar dos importantes acciones:

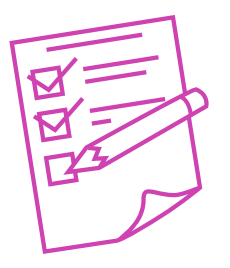

- **1-.** Dar mayor seguridad a cada uno de sus routers respecto del tráfico permitido en sus redes.
- **2-.** Permitir que sus redes puedan salir con una o múltiples direcciones IP públicas, asociadas a un puerto de conexión a internet y asignadas por el ISP.

Para ello, colaborativamente su equipo de profesionales deberá ejecutar este proyecto a través de los siguientes pasos:

**a.** Observar la imagen y datos que se muestran a continuación:

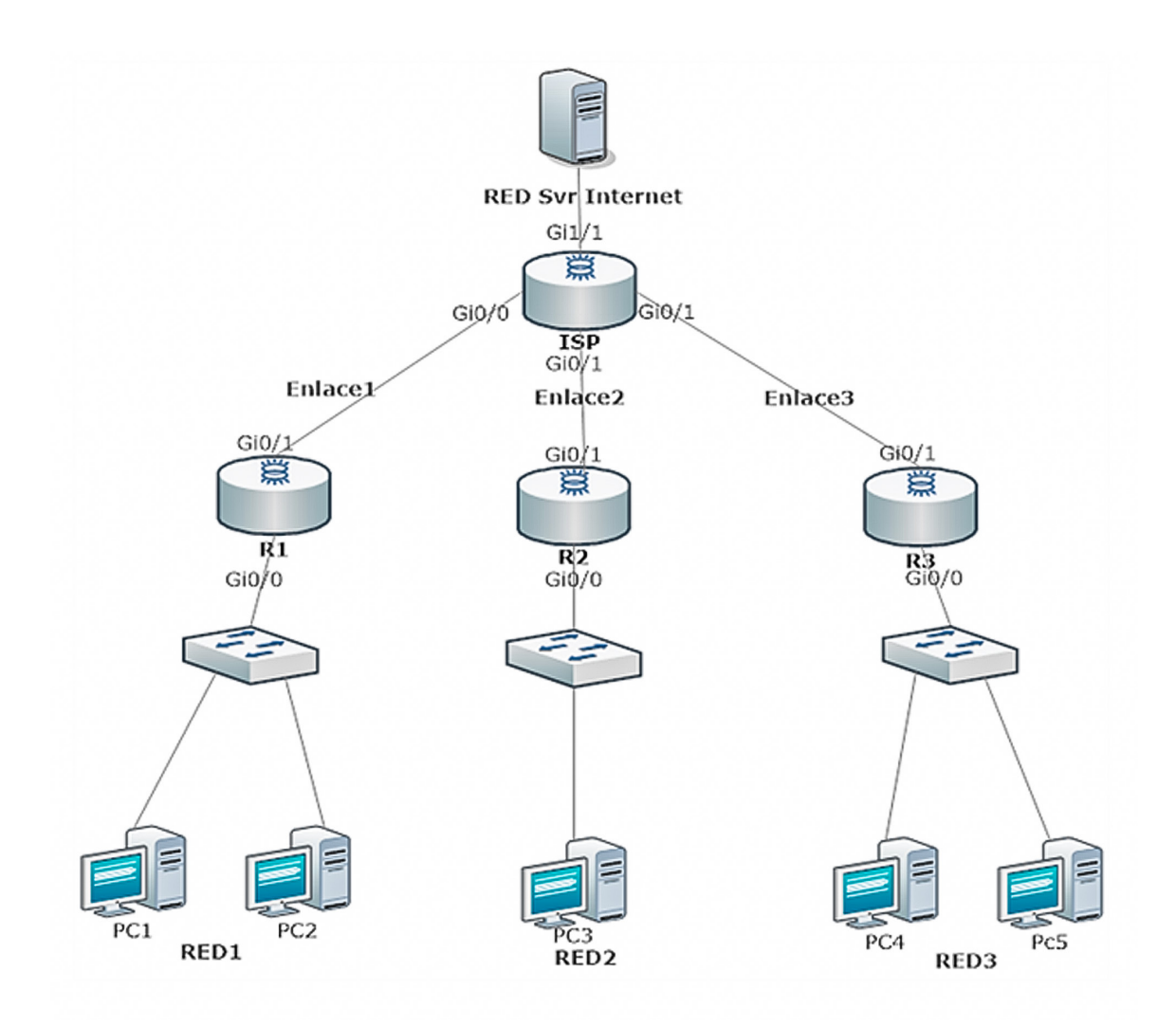

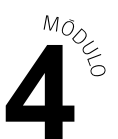

### **DATOS:**

Modelos del equipamiento de red:

- **A.** Los modelos de switch Cisco 2060 y cuentan con 24 interfaces fastethernet y 2 gigaethernet.
- **B.** El router es un Cisco 1941 y cuenta con dos interfaces gigaethernet.

Direccionamiento IP para las redes de la topología.

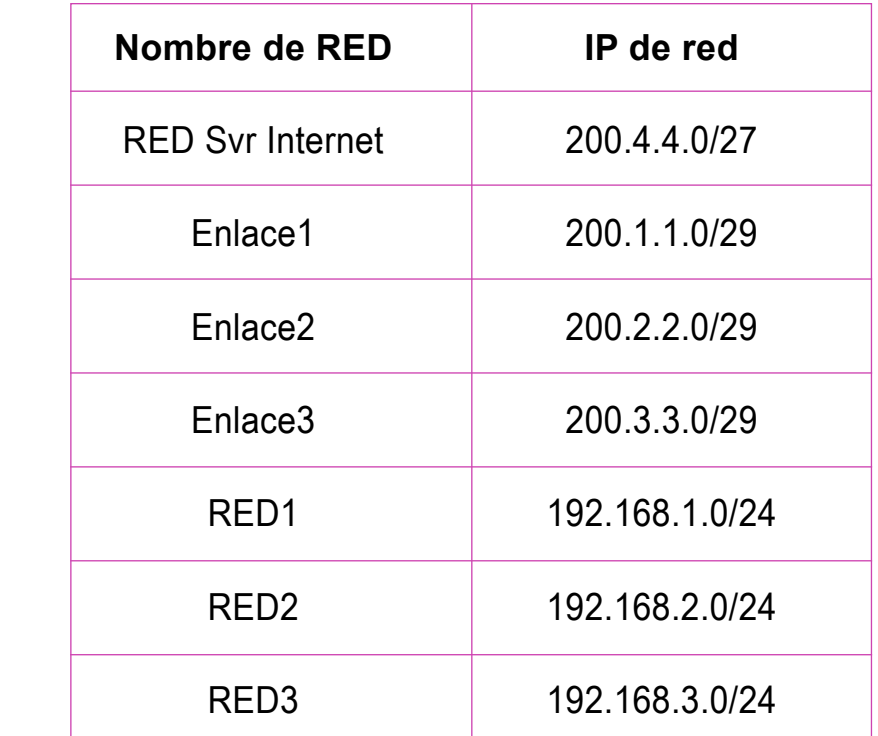

**b.** A partir de la imagen y datos observados anteriormente desarrolla las siguientes actividades:

**PARTE 1:** Conectividad entre los dispositivos de red

- **1.** Configuren el direccionamiento IP solicitado en cada red y utilicen rutas estáticas (con IP de siguiente salto) para comunicar todas las redes.
- **2.** Guarden sus resultados, para ello, utilicen el programa de simulación de redes que estará disponible en el computador de trabajo.

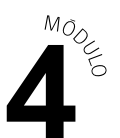

**PARTE 2:** Restringir el acceso remoto a la VTY con SSH

- **1.** Configuren el servicio SSH en el router **R1 y R3**.
- **3.** Realicen una **ACL nombrada en R1** que permita que solo un host de su red tenga acceso a la VTY mediante SSH.
- **4.** Realicen una **ACL numerada en R3** que permita que solo un host de su red tenga acceso a la VTY mediante SSH.
- **5.** Guarden sus resultados, para ello, utilicen el programa de simulación de redes que estará disponible en el computador de trabajo.

## **PRESENTACIÓN DE ESTADO DE AVANCE PARA RETROALIMENTACIÓN**

- **PARTE 3:** Permitir que las redes utilicen mecanismo de traducción de direcciones con PAT.
	- **1.** Configuren **PAT en R1** que permita que su red interna pueda salir a internet con una sola dirección IP pública.
	- **2.** Configuren **PAT en R2** para que puedan salir a internet con un pool de direcciones IP pública.
	- **3.** Configuren **PAT en R3** que permita que su red interna pueda salir a internet con una sola dirección IP pública.
	- **6.** Verifiquen que la traducción de direccionamiento IP con PAT tenga una correcta configuración.
	- **7.** Guarden sus resultados, para ello, utilicen el programa de simulación de redes que estará disponible en el computador de trabajo.

### **PRESENTACIÓN DE ESTADO DE AVANCE PARA RETROALIMENTACIÓN.**

**c.** Presenten el resultado del trabajo combinando medios de representación tecnológica (recursos de ofimática, podcast, informe escrito, organizadores gráficos, imagen y/o video).

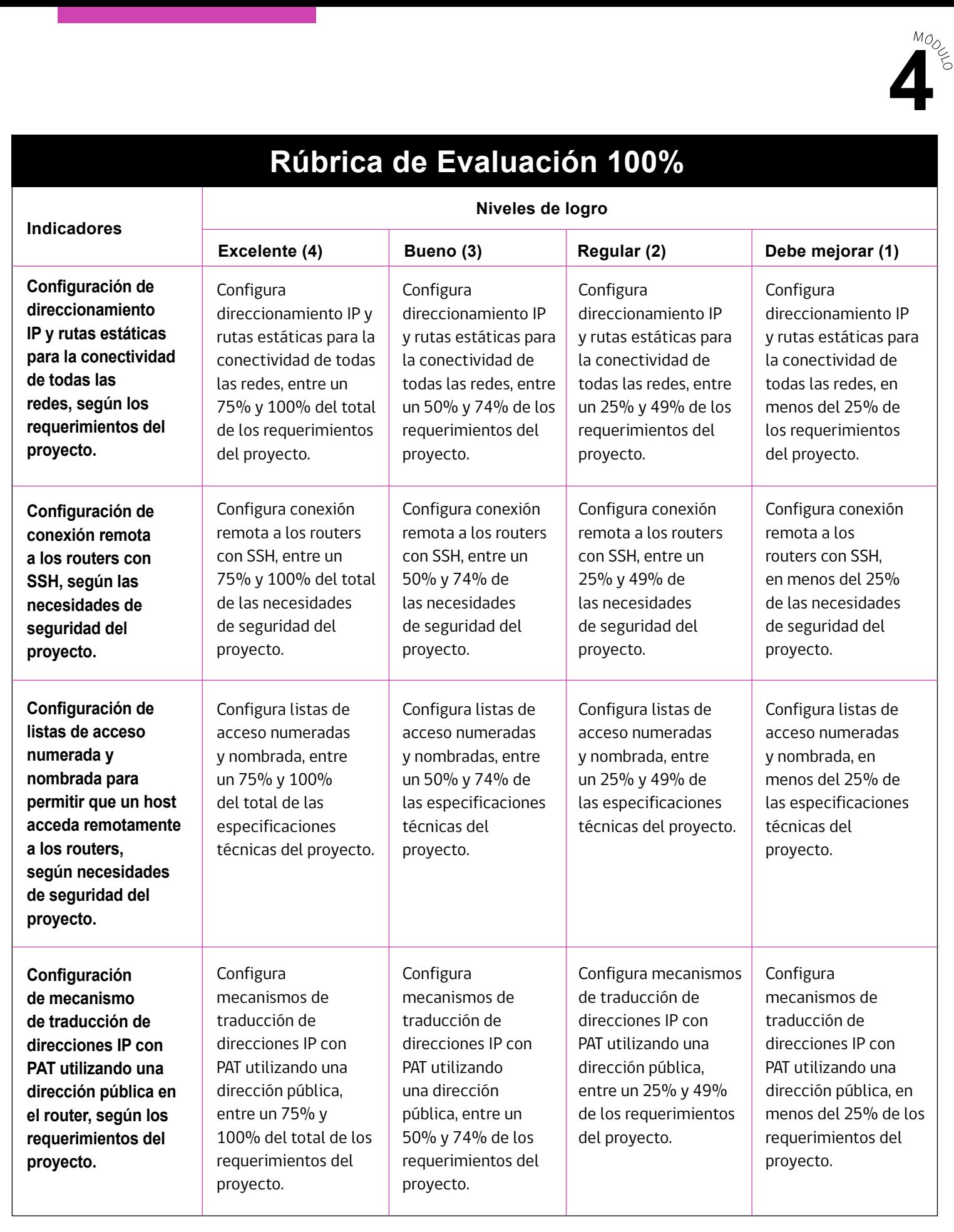

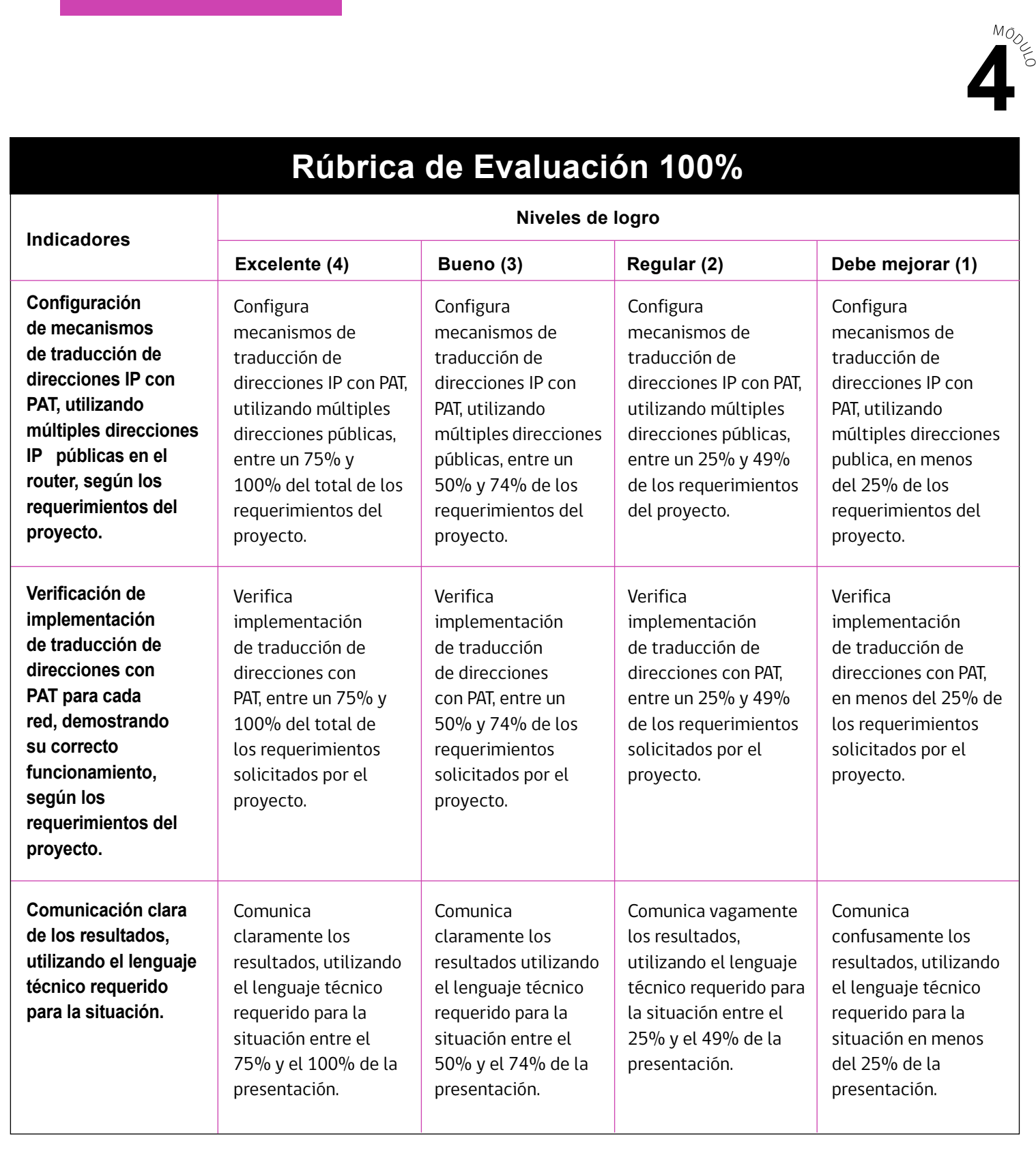

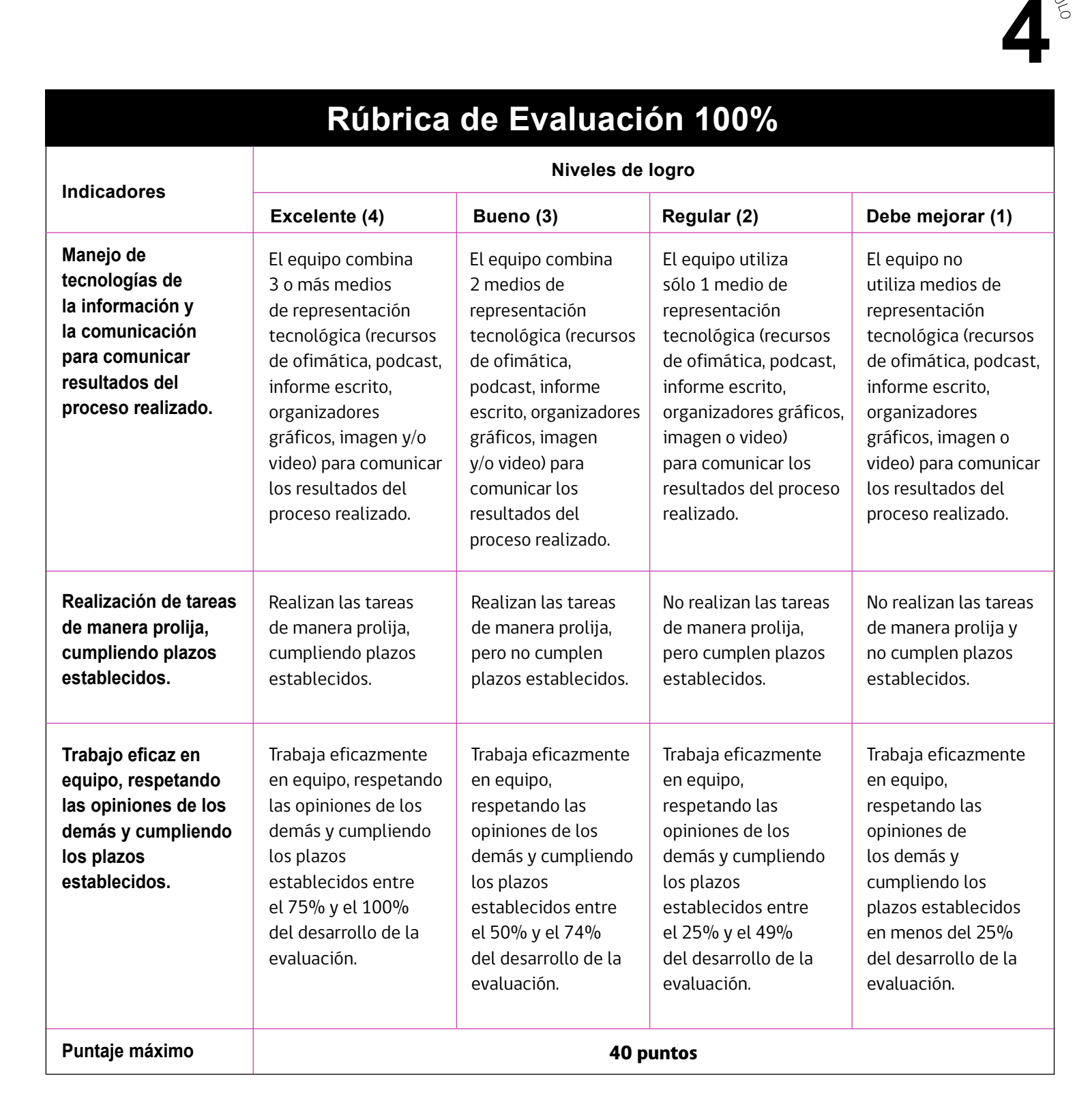